# ЛАБОРАТОРИЯ ВИЗУАЛЬНОГО МЫШЛЕНИЯ

**Рафальчук О.Г., учитель русского языка и литературы ГБОУ №582 г. Санкт-Петербург**

**из комментариев**

**«...нынешний подросток если не в гаджете, то в торговом центре. Значит и "ловить" его надо там, если хочешь получить воспитательный результат»**

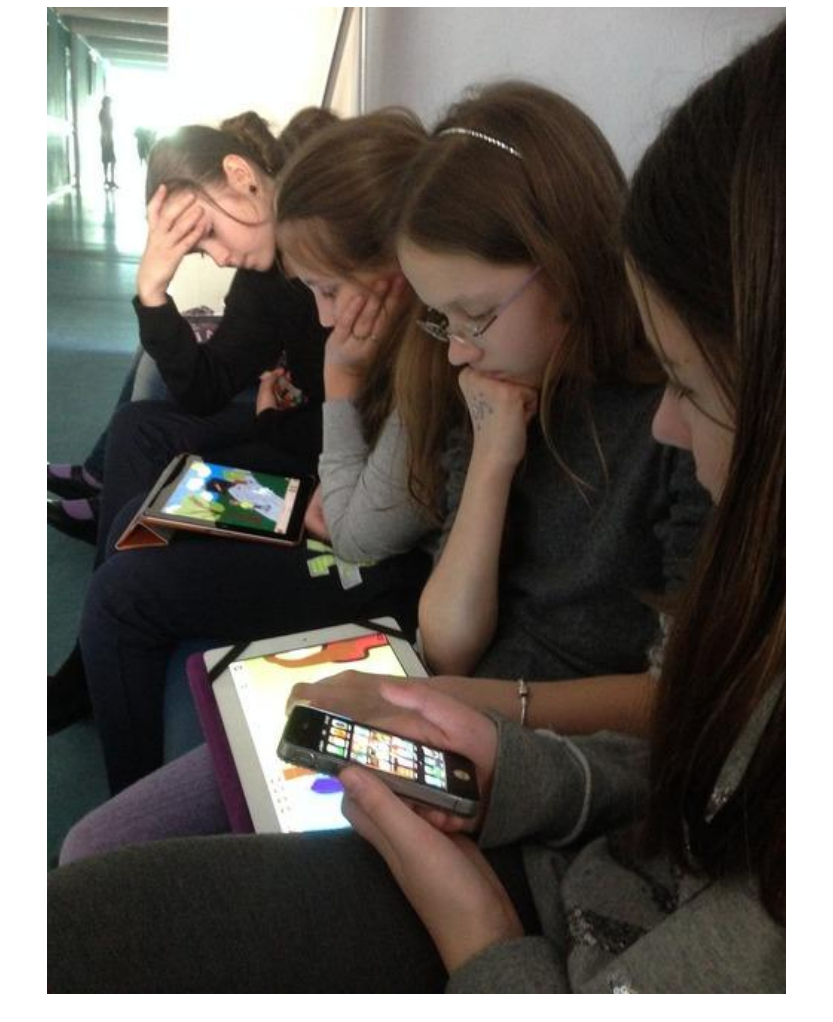

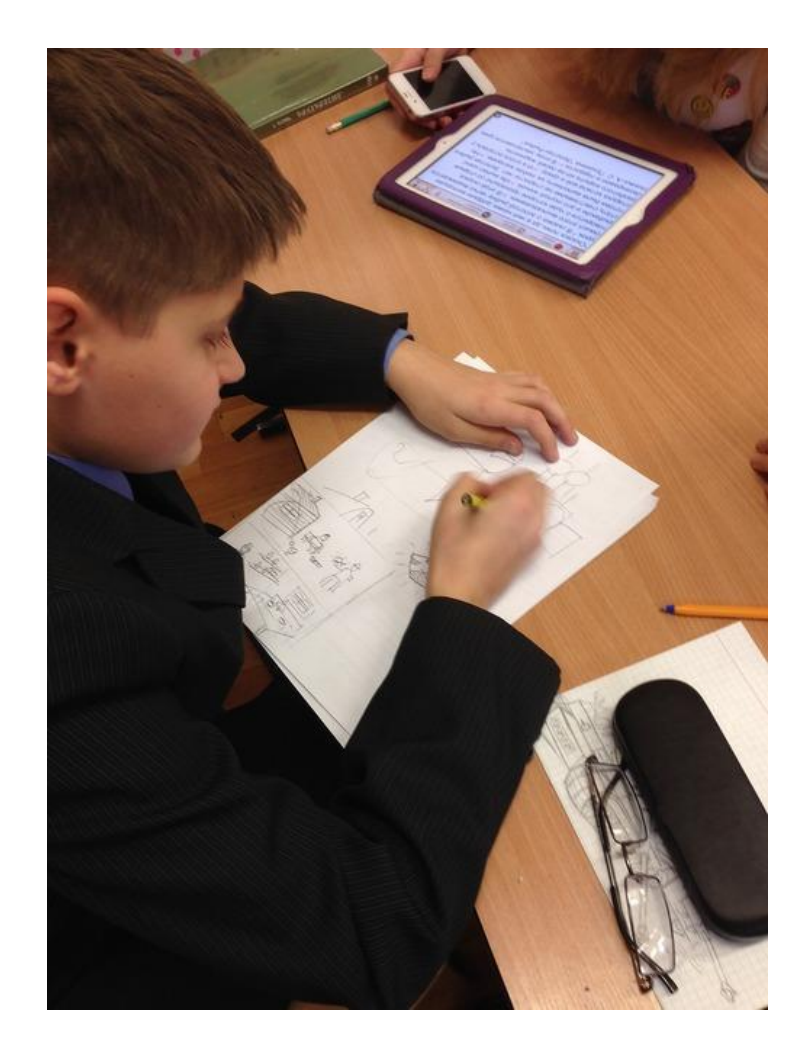

- **● Как сформировать мотивацию, при которой ученик получает удовольствие от нового знания?**
- **● Как сформировать умение осознать цели, ценности и задачи (в том числе жизненные)?**
- **● Как научить выражать свои мысли и понимать другого с помощью современных знаковых систем?**

## ПРОГРАММА «ОБЪЯСНЯШКИ»

- ФОКУСИРУЙСЯ НА СМЫСЛАХ
- РАСПРОСТРАНЯЙ ИДЕИ
- ГОВОРИ И РИСУЙ СЛОЖНЫЙ ВИДЕОМОНТАЖ ПРОГРАММА СДЕЛАЕТ САМА

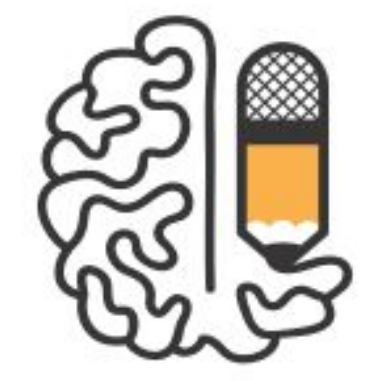

www.xPlainTo.me

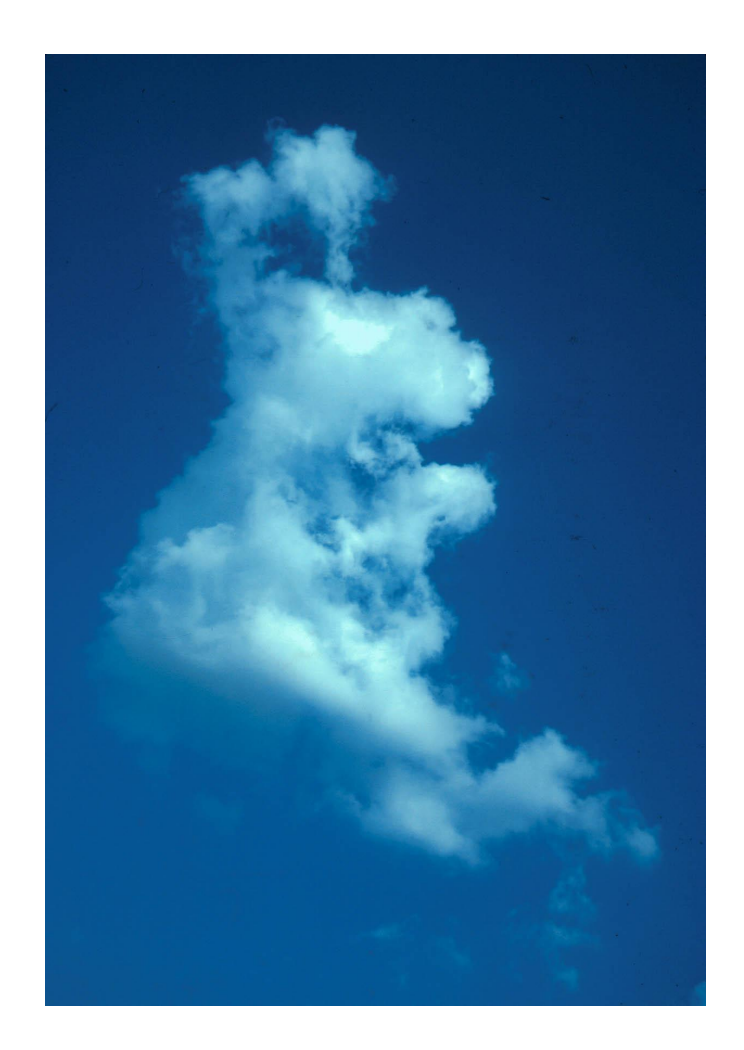

### О ВИЗУАЛЬНОМ МЫШЛЕНИИ

**Визуальное мышление переводчик с языка образа на язык понимания, действия и связи этого образа с другими объектами.** 

**Мнемотехника – запоминание на основе визуального мышления.** 

#### НЕОБХОДИМОЕ ОБОРУДОВАНИЕ:

- Несколько столов, вокруг которых могут сесть 4-5 участников
- На каждый стол 2-3 листа бумаги и карандаши
- 5-6 iPad с приложением «Объясняшки»
- Wi-fi для публикации роликов
- Компьютер с проектором для демонстрации роликов

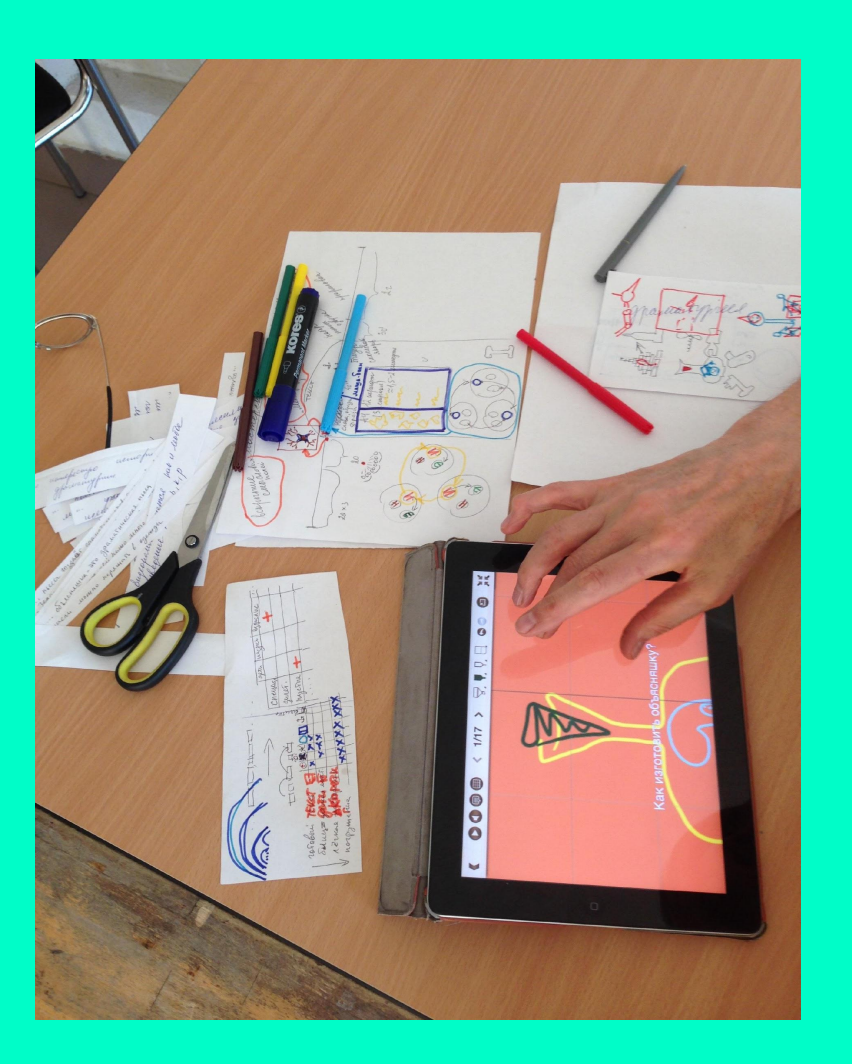

ПРОЦЕСС СОЗДАНИЯ ВИДЕОРОЛИКОВ – ПОГРУЖЕНИЕ В ДЕЯТЕЛЬНОСТЬ, В КОТОРОЙ УЧАСТНИКИ ГРУППЫ БЕРУТ НА СЕБЯ ОТВЕТСТВЕННОСТЬ ЗА РЕЗУЛЬТАТ, САМОСТОЯТЕЛЬНО ПЛАНИРУЮТ СВОЮ РАБОТУ, РАСПРЕДЕЛЯЮТ РОЛИ И

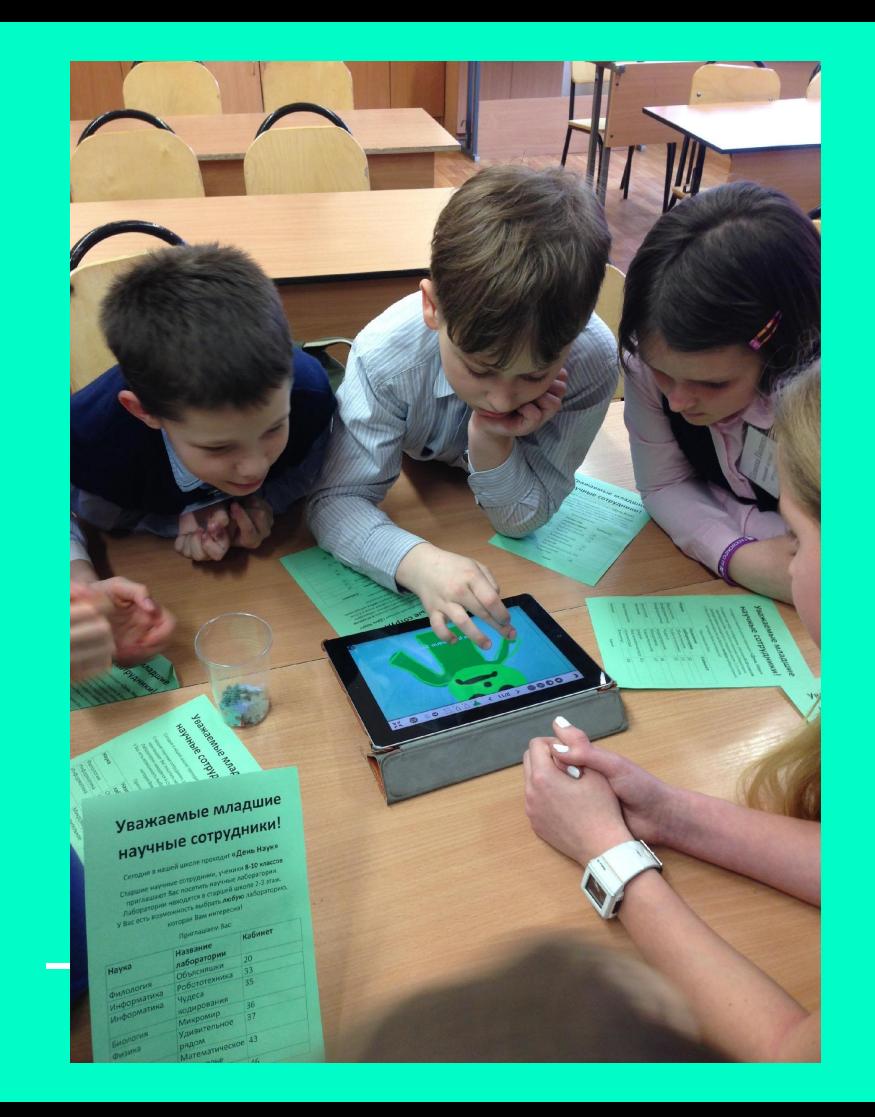

## САНОЛОГИЯ ГОЛОДСТИЯ СМЫСЛА

- ➔ Меняем сценарий урока
- ➔ Вовлекаем в деятельность
- ➔ Помогаем находить уникальные способы работы с информацией
- ➔ Оперативно и эффектно представляем результат
- ➔ Используем готовые ролики для обучения

# ПЕДАГОГИЧЕСКИЕ ЭФФЕКТЫ

- ➔ Задавать вопросы к тексту
- ➔ Понимать учебную задачу
- ➔ Становиться автором, думающем о читателе (зрителе)
- ➔ Просто размышлять о сложном и делиться этим с другими
- ➔ Искать способы объяснить другому
- ➔ Брать ответственность за результат
- ➔ Непреднамеренно погружаться в учебный материал
- ➔ Распоряжаться учебным временем и пространством
- ➔ Отвечать за общий результат

# ТЕКСТОМ

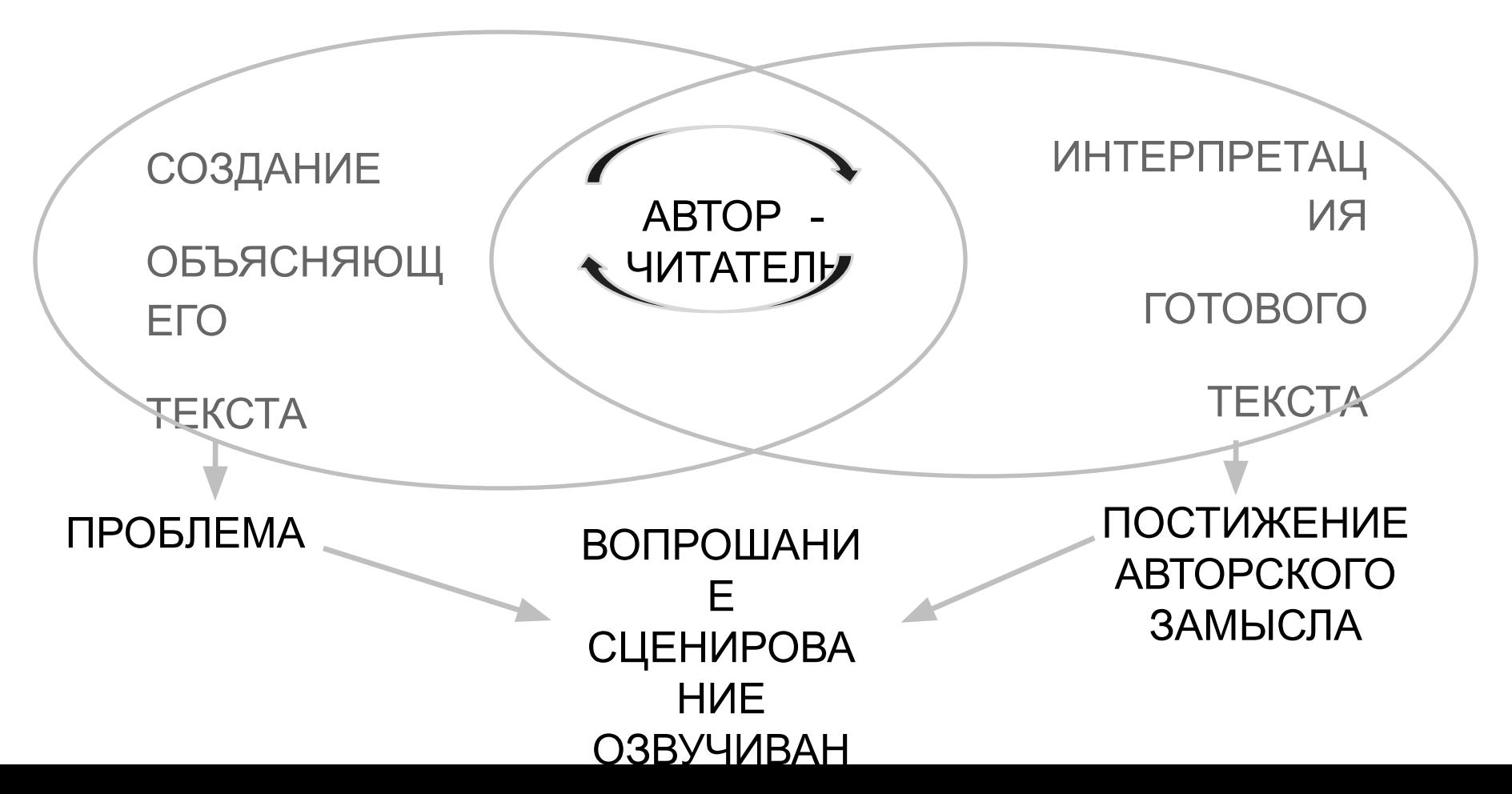

### АНАЛИЗ ХУДОЖЕСТВЕННОГО ТЕКСТА

#### **ТРАДИЦИОННЫЙ ПОДХОД**

- **● Цель ставит учитель**
- **● Погружение в текст (чтение, работа с лексическим значением слов)**
- **● План и шаблонные фразы в помощь**
- **● Создание текста на основе предложенного плана**

#### **ЛВМ**

- **● Цель обусловлена необходимостью объяснить другому учебный материал**
- **● Погружение в текст (чтение)**
- **● Распредмечивание понятий (чтение, работа с лексическим значением слов)**
- **● Общее вИдение композиции текста**

**Послушайте!**

**но спокойный наружно.**

```
Ведь, если звезды зажигают —
значит — это кому-нибудь нужно?
Значит — кто-то хочет, чтобы они были?
Значит — кто-то называет эти плевочки жемчужиной?
И, надрываясь
в метелях полуденной пыли,
врывается к богу,
боится, что опоздал,
плачет,
целует ему жилистую руку,
просит —
чтоб обязательно была звезда! —
клянется —
не перенесет эту беззвездную муку!
А после
ходит тревожный,
```

```
Послушайте!
Ведь, если звезды зажигают —
значит — это кому-нибудь нужно?
Значит — кто-то хочет, чтобы они были?
Значит — кто-то называет эти плевочки жемчужиной?
И, надрываясь
в метелях полуденной пыли,
врывается к богу,
боится, что опоздал,
плачет,
целует ему жилистую руку,
просит —
чтоб обязательно была звезда! —
клянётся —
не перенесет эту беззвездную муку!
А после
ходит тревожный,
```
**но спокойный наружно.**

# КРЕОЛИЗОВАННЫЙ ТЕКСТ

ЦЕННОСТНАЯ НАПРАВЛЕННОСТЬ СЛОВА

"СЛОВЕСНАЯ СВЯЗЬ"

СТИЛЕВАЯ ОКРАСКА

#### ЛЕКСИЧЕСКОЕ ЗНАЧЕНИЕ

ЗВУКОВАЯ СТОРОНА СЛОВА

## КАК ОРГАНИЗОВАТЬ И ПРОВЕСТИ УРОК?

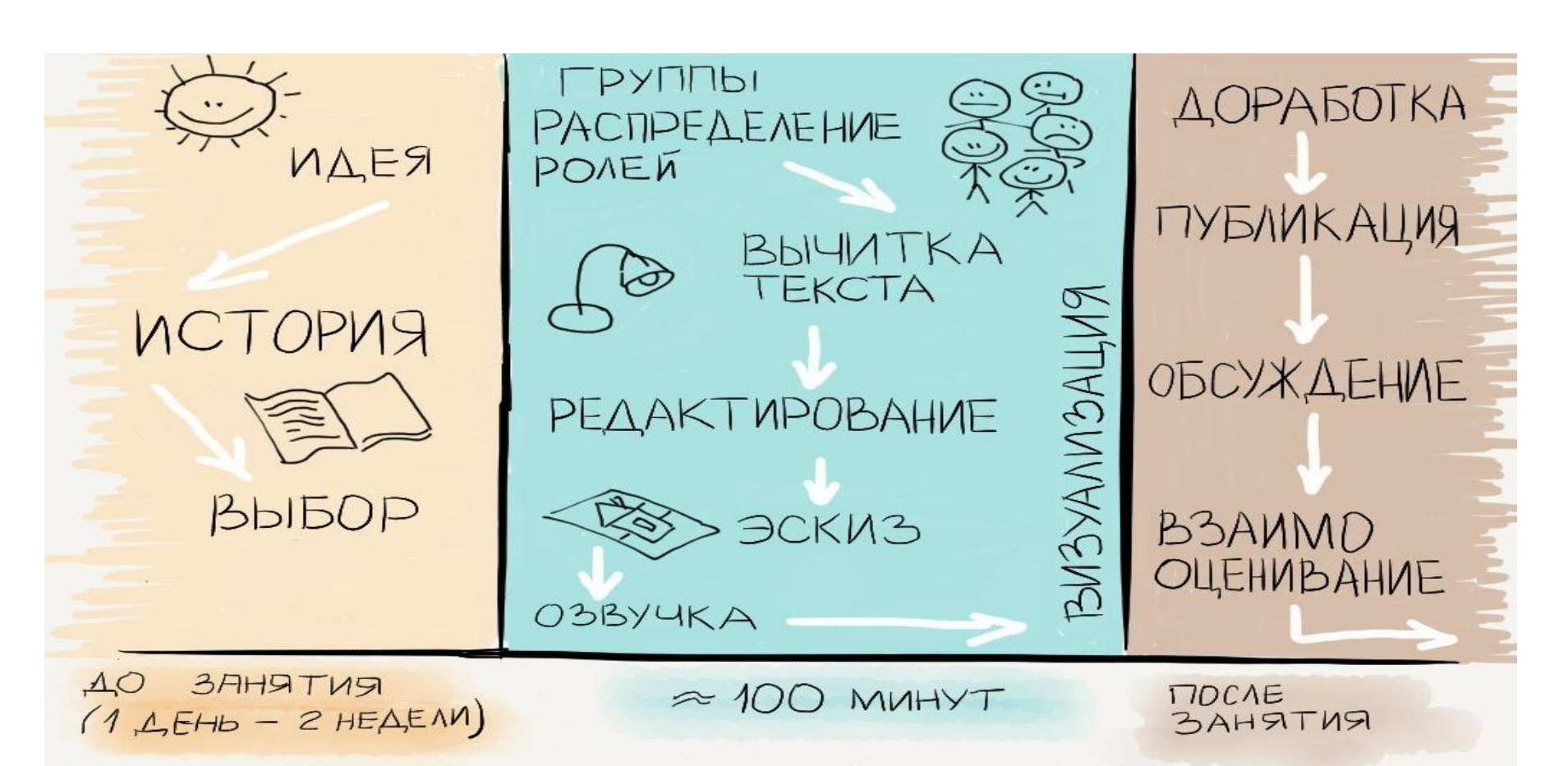

## MAPLI **МЕСТОИМЕНИЙ**

ИЗ ЖИЗНИ **МЕСТОИМЕНИЙ** 

ВЫБЕРИ BECTA 13 HA3BAHUE TOPOAA<br>YACTMPEYEHCKA

**NOXBANA NAYHBIM** МЕСТОИМЕНИЯМ

**ЛЕБЕДИНАЯ** ПЕСНЯ B03BPATHOTO MECTONMEHN9

PIN MECTOWMEHUM BHUMAHUE:  $PO3bICK$ 

# ЭТАПЫ УРОКА

- Распределение по группам
- Формулирование и принятие целей и задач
- План работы и распределение ролей
- Работа с информацией (интерпретация, «распредмечивание», создание истории)
- Создание текста, вычитывание, редактирование, «послойная» проверка
- Работа с iPad: набор текста, озвучивание, раскадровка, рисование, публикация на YouTube, просмотр, обсуждение

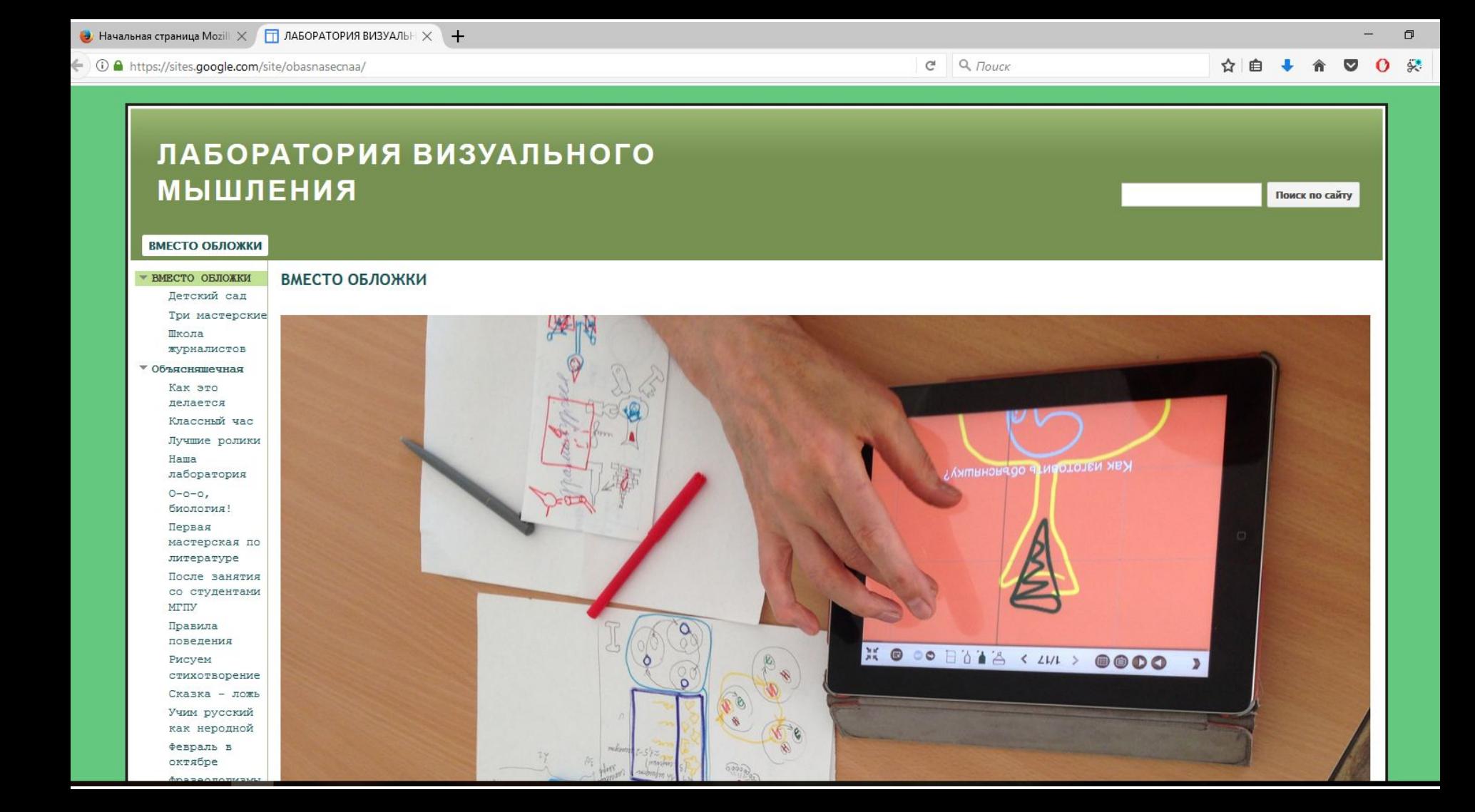

## Формат проведения ЛВМ

- Тематические классные часы
- Конкурс буктрейлеров
- Уроки-мастерские
- Внеурочные занятия
- Методические семинары
- Родительские собрания
- Индивидуальные домашние задания
- Групповые проекты
- Конкурсные ролики и визитки
- Праздничные и торжественные мероприятия

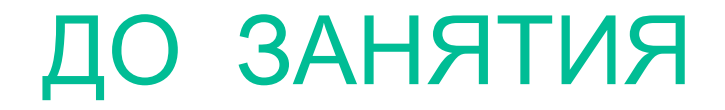

- **Определить группу учеников-консультантов, имеющих iPad c загруженной программой «Объясняшки»**
- **● Определиться с темой ЛВМ**
- **● Подготовить необходимое оборудование**
- **● Подготовить доступ к дополнительному помещению для озвучки (это может быть коридор, школьная библиотека)**
- **● Создать школьный канал YouTube для публикации роликов**

# ВО ВРЕМЯ ЗАНЯТИЯ

- **Разделить участников на группы (4 + 1 консультант)**
- **● Предложить каждой группе распределить время в листке с предполагаемыми этапами работы, так как темп работы групп может быть индивидуальным**
- **● Не забыть, что мастерскую проводят сами учащиеся!**

## ПОСЛЕ ЗАНЯТИЯ

- **Публикация роликов на YouTube (если не получилось это сделать во время мастерской)**
- **● Просмотр и обсуждение роликов, опрос участников**
- **● Рефлексия по выбору: «Моя первая Объясняшка», «Плюсы и минусы работы в группе», «Моя роль в группе» и др.**

# ПРОБЛЕМЫ ОРГАНИЗАЦИИ ЛВМ В ШКОЛЕ ● **iPad – необходимо найти 4-5 планшетов**

- **● Сложно вписаться в классно-урочную систему**
- **● Шум на занятии**
- **● Поиск дополнительного места за пределами учебной аудитории для озвучивания ролика и прослушивания в тишине**
- **● Возможность пользоваться любыми средствами поиска информации, включая мобильные телефоны**
- **● Отношение родителей и педагогов к использованию гаджетов на уроке**

## Контакты ведущего вебинара Рафальчук О.Г.

https://www.facebook.com/olgarafalchuk olgarafalchuk@yandex.ru